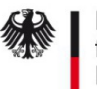

## Antrag SM-PKI Sub-CA - Fremdbetrieb – Eigentümer -

#### **Erläuterung:**

Das BSI ist gemäß §28 des Gesetzes zur Digitalisierung der Energiewende (GDE) verantwortlich für den Betrieb der Wurzelzertifizierungsstelle (Root-CA) der SM-PKI. Um eine Sub-CA in der SM-PKI betreiben zu können, muss der Antragsteller erfolgreich bei der Root-CA registriert werden. Die Anforderungen an eine Registrierung sind in der Zertifizierungrichtlinie (Certficate Policy) definiert.

Das Registrierungsverfahren wird dabei vom zukünftigen Eigentümer der Sub-CA gestartet, welcher den Anträg im Original in ausgedruckter Form und zusammen mit den notwendigen Begleitunterlagen einsenden muss.

Zusätzlich erforderlich ist auch der entsprechende Antrag des zukünftigen Betreibers der Sub-CA (eigenes Formular) nebst den entsprechend erforderlichen Unterlagen.

Nach dem Eingang der Anträge bei der Root-CA der Smart Metering PKI setzt sich ein Mitarbeiter der Root-CA mit den im Antrag des Betreibers benannten Ansprechpartnern in Verbindung, um mit diesen die weiteren Schritte (Einreichen weiterer Unterlagen, Identifizierung, Zertifikatsanträge, …) abzustimmen.

### **Ausfüllhinweise:**

Im Antrag (Folgeseite) müssen folgende Daten aufgeführt sein:

- Unternehmensdaten
- ein Verweis auf ein Register in dem die Existenz des Unternehmens nachvollzogen werden kann (z.B. Handelsregister, Aktienregister, …)
	- mit dem Antrag muss ein Auszug aus dem Verzeichnis mitgesendet werden, durch den der Eintrag nachvollzogen werden kann
	- sollte das Unternehmen in keinem Register geführt sein, muss alternativ ein Nachweis über die entsprechende Gewerbeanmeldung mitgesendet werden
- eine TR-03109-4 und Certificate Policy der SM-PKI konforme Bezeichnung der geplanten Sub-CA (Common Name (CN) des Sub-CA Zertifikates) inkl. der Aussage, ob Zertifikate unterhalb der Sub-CA
	- nur für SM-PKI Teilnehmer (Systeme, Rollen) des eigenen Unternehmens ausgegeben werden, oder
	- auch in Form einer Dienstleistung für Andere (andere Unternehmen, weitere SM-PKI Teilnehmer) ausgegeben werden sollen
- Angaben zum Betreiber der Sub-CA (Firmenname, Adresse)
- Entscheidung zur Veröffentlichung der Daten zur Registrierung der Sub-CA auf den Webseiten des Bundesamtes für Sicherheit in der Informationstechnik nach erfolgreich abgeschlossener Registrierung. Diese Entscheidung kann später geändert werden. Auswahl:
	- Veröffentlichung oder
	- keine Veröffentlichung
- die Unterschrift(en) der Geschäftsleitung

#### **Versandadresse:**

Die Antragsunterlagen sind an folgende Adresse zu senden:

T-Systems International GmbH Trust Center – Smart Metering Postfach 1465 57238 Netphen

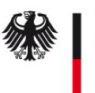

# Antrag SM-PKI Sub-CA - Fremdbetrieb – Eigentümer -

Hiermit beantrage/n ich/wir, die Registrierung als Sub-CA bei der Root-CA der Smart Metering PKI Deutschland.

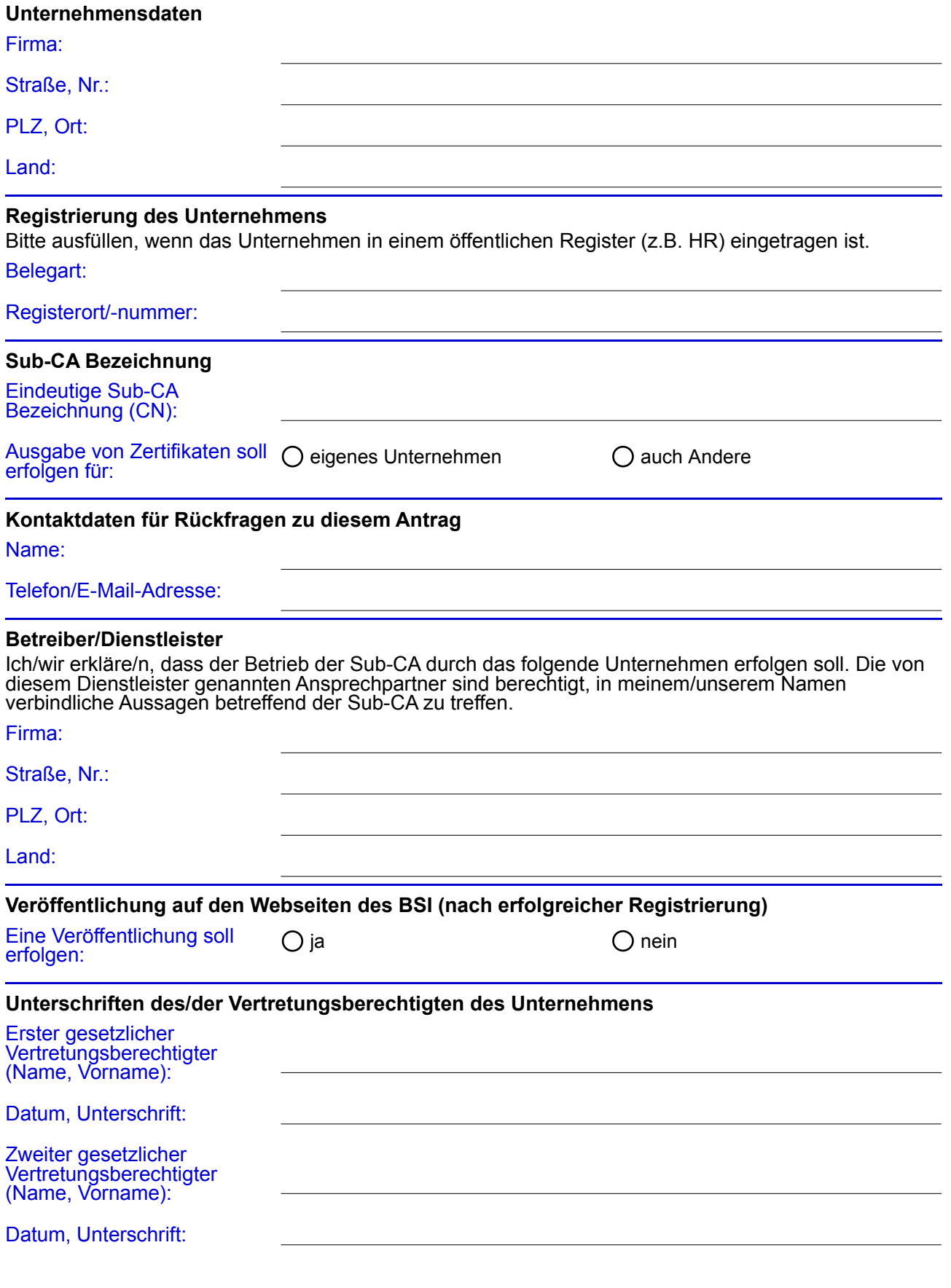